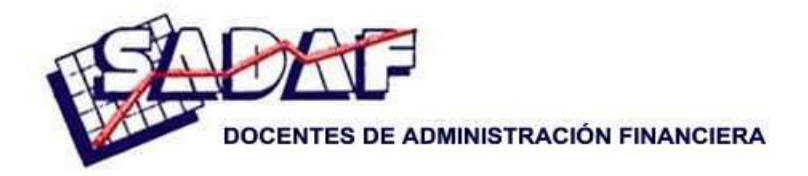

**XXXIII Jornadas Nacionales de Administración Financiera Septiembre 2013** 

# **VALOR EN RIESGO, MODELOS, APLICACIÓN Y VALIDACIÓN Estudio de caso: Tenaris S.A.**

**Sebastián Coccia Gastón S. Milanesi Gabriela Pesce** 

*Universidad Nacional del Sur* 

*SUMARIO: 1. Introducción; 2. Marco teórico; 3. Metodología; 4. Análisis empírico; 5. Comparación y discusión de resultados; 6. Conclusiones.* 

Para comentarios: milanesi@uns.edu.ar

### **Resumen**

El valor en riesgo es una métrica para cuantificar el riesgo, y en términos formales mide la peor pérdida esperada en un intervalo de tiempo determinado bajo condiciones normales de mercado ante un nivel de confianza dado. Es decir que a diferencia de la volatilidad, el VAR se concentra en cuál será el peor escenario. Esta medida resume el riesgo total de una cartera y permite expresar el mismo en unidades monetarias.

El principal objetivo del trabajo es aplicar los distintos modelos conocidos para medir el valor en riesgo y valor en riesgo condicionado de la acción de Tenaris S.A. y comparar los procedimientos, supuestos y resultados de cada uno de ellos.

La derivación principal luego de la validación de los resultados encontrados es que el método de simulación Montecarlo es el que mejor pronostica las peores pérdidas realizadas.

# **1. Introducción**

Existen diferentes métricas para cuantificar la exposición al riesgo de una cartera o proyecto. El valor en riesgo es una de ellas, y en términos formales mide la peor pérdida esperada en un intervalo de tiempo determinado bajo condiciones normales de mercado ante un nivel de confianza dado.<sup>1</sup> Es decir que a diferencia de la volatilidad, el VAR se concentra en cuál será el peor escenario. Esta medida resume el riesgo total de una cartera y permite expresar el mismo en unidades monetarias.

El principal objetivo del trabajo es aplicar los distintos modelos conocidos para medir el valor en riesgo y valor en riesgo condicionado de la acción de Tenaris S.A. y comparar los procedimientos, supuestos y resultados de cada uno de ellos. Luego se realiza una validación de los modelos utilizados.

En el presente trabajo se expone un breve marco teórico en la sección 2 sobre el concepto del valor en riesgo, la metodología utilizada para cumplir con los objetivos en la sección 3, el análisis propiamente dicho en la sección 4, la comparación de los resultados conseguidos en el análisis en la sección 5, y por último, en la sección 6, las conclusiones a las que se arriba luego de su realización.

## **2. Marco teórico**

# *2.1 Importancia, evolución y principales usos del valor en riesgo*

El valor en riesgo es una herramienta dentro del ámbito de la administración del riesgo, cuya importancia reside en dar una única medida que resume el riesgo total de una cartera de activos financieros, con la posibilidad de ser expresado en términos de unidades monetarias.

El mayor crecimiento en su utilización se dio en la década de los noventa, principalmente por el incremento del uso de derivados financieros (opciones financieras, futuros, etc.) con gran apalancamiento, y la creciente probabilidad de que los agentes no logren asumir los compromisos en caso de obtener resultados negativos. Así, un uso que se le ha dado a esta métrica es el de implementarla en requerimientos de capital para garantizar el cumplimiento de las operaciones y evitar la bancarrota de las instituciones que negocian en los mercados. Ejemplos de este uso fueron en 1995 el Comité de Basilea para la supervisión bancaria que impuso requerimientos mínimos de capital para los bancos basados en esta herramienta, y a nivel nacional se puede mencionar que a partir de 1998 ROFEX utiliza esta métrica con el fin de establecer los márgenes de garantía de acuerdo al riesgo de una cartera.

La primera metodología difundida para medir el valor en riesgo aparece en Octubre de 1994 con una herramienta llamada RiskMetrics desarrollada por J.P Morgan. La misma se basaba en una matriz de varianzas y covarianzas de activos. A partir de ese momento se comienzan a dar a conocer métodos de cálculo cada vez más complejos basados en simulaciones y modelos econométricos, con el objetivo por parte de los inversores de obtener mayor precisión al calcular el valor en riesgo en carteras con instrumentos cada vez más complejos como derivados financieros, hipotecas, etc. pasando de ser una herramienta de regulación de las entidades, a ser un instrumento de suma importancia dentro del entorno de la gestión del riesgo de la empresa.

#### *2.2 Concepto, parámetros y modelos para calcular el valor en riesgo*

El valor en riesgo (VAR de aquí en adelante) es una métrica para cuantificar el riesgo, y en términos formales mide la peor pérdida esperada en un intervalo de tiempo determinado bajo

<sup>&</sup>lt;sup>1</sup> P. Jorion; Valor en riesgo, Limusa, pág. 15

condiciones normales de mercado ante un nivel de confianza dado.<sup>2</sup> Es decir que a diferencia de la volatilidad, el VAR se concentra en cual será el peor escenario. Esta medida resume el riesgo total de una cartera y permite expresar el mismo en unidades monetarias.

De la definición del VAR se marca la necesidad de determinar dos factores cuantitativos:<sup>3</sup>

- Horizonte de tiempo: Su elección puede parecer algo arbitraria, sin embargo como período de tenencia se utiliza el horizonte de tiempo más largo requerido para una liquidación ordenada de la cartera. Es decir, el horizonte de tiempo estará relacionado con la liquidez de los activos dentro de la cartera; aunque también puede influir en su determinación el plazo en el que el inversor planea mantener sus posiciones.
- Nivel de confianza: Al elegir un mayor nivel de confianza se obtendrá un VAR mayor, éste parámetro tendrá mayor o menor trascendencia según para qué se utilicen los resultados. Si la medición se utiliza para la selección de requerimientos de capital, será muy importante que el mismo refleje el grado de aversión al riesgo de la empresa y el costo de una pérdida por exceder el VAR. También es importante la elección del nivel de confianza para poder validar el modelo, a medida que se aumenta este valor, también aumenta el período de tiempo necesario a esperar por la validación del modelo.

Los distintos modelos para calcular el VAR son:

- Delta-Normal: Mediante este modelo se supone que el rendimiento de los activos sigue una distribución normal, y al ser el retorno de la cartera una combinación lineal de los mismos, entonces el rendimiento del portfolio también sigue una distribución normal. De esta forma con la estimación de dos parámetros, el desvío estándar y la media, se puede obtener el valor en riesgo del portfolio.
- Simulación histórica: En este modelo de cálculo se utilizan las variaciones de precio del pasado de los factores que influyen en la volatilidad de la cartera, con el objetivo de generar escenarios futuros y a través de ellos calcular los posibles rendimientos junto con el VAR de la cartera. Esta técnica requiere un mayor esfuerzo que el método Delta-Normal debido a que es preciso obtener los factores de riesgo de la cartera, y medir cómo influye cada uno de ellos en el rendimiento de la misma.
- Simulación Monte Carlo: Se basa, al igual que el método de simulación histórica, en hallar los factores de riesgo y cómo influyen en el rendimiento de la cartera. La diferencia con el método anterior es que se ajustan las variables consideradas a distintas distribuciones de probabilidad (esto se puede realizar mediante datos históricos de las mismas) y luego se generan los distintos escenarios aleatoriamente para obtener el VAR.

Como se mencionó anteriormente, para calcular el valor en riesgo por el método deltanormal se debe estimar el desvío estándar del proceso estocástico. La estimación de este parámetro puede realizarse a través de distintos métodos: Volatilidad histórica, volatilidad implícita o volatilidad futura esperada.

El valor en riesgo condicionado (CVAR) es el promedio de pérdidas medido en la cola de la función de densidad de la variable, en otras palabras es el promedio considerando solo los retornos menores al valor en riesgo. Su principal utilidad se encuentra cuando las distribuciones de probabilidad de los retornos no son simétricas, o cuando se intentan comparar distribuciones con muy diversos grados de apuntamiento, ya que en estos casos se pueden obtener los mismos valores en riesgo y encontrarnos con valores en riesgo condicionados significativamente distintos.

<sup>2</sup> P. Jorion; Valor en riesgo, Limusa, pág. 15.

<sup>3</sup> Jorion op. cit., pág. 108 y 109.

# **3. Metodología**

La variable objeto de estudio es el precio de las acciones de Tenaris y otro conjunto de variables hipotéticamente relacionadas con la primera, detalladas en la sección 4.3 del presente trabajo. El período de tiempo que se utiliza para el análisis es desde 01/07/2010 hasta 30/06/2012, con lo cual se trabaja con 488 observaciones del comportamiento de las variables de interés. Estos datos se recopilan de fuentes de información secundarias, básicamente sitios de internet que registran y publican valores de acciones y precios de distintos *commodities* y fuentes secundarias oficiales, como el sitio del Banco Central de la República Argentina (BCRA).

En primera instancia se analiza si la serie de precios de las acciones de Tenaris S.A. es estacionaria, es decir validar que: "su media y su varianza son constantes en el tiempo y la covarianza entre dos períodos depende solamente de la distancia o rezago entre estos dos periodos de tiempo y no del tiempo en el cual se ha calculado la covarianza". Para determinar si la serie es estacionaria se utiliza la prueba de estacionariedad según el correlograma y la prueba de raíz unitaria (comparando con los coeficientes del tau crítico de Mackinnon al 1, 5 y 10%). En caso que la serie sea no estacionaria, se realizan las transformaciones necesarias para obtener una serie que sí lo sea.

Luego se calcula el VAR y el CVAR a 1 día, por el modelo delta normal con una probabilidad del 95%, utilizando las volatilidades histórica e implícita. Se prueba también cuál es la distribución continua teórica que mejor ajusta a la realización del proceso según el estadístico chicuadrado, y se calcula el valor en riesgo y valor en riesgo condicionado con una probabilidad del 95% con la distribución que resulte más ajustada. El resultado de los análisis será presentado en forma de rendimiento diario en lugar de hacerlo en unidades monetarias, este porcentaje servirá como multiplicador para cualquier monto invertido.

Para el obtener el VAR y el CVAR por los métodos de simulación histórica y simulación Monte Carlo, se debe obtener previamente un modelo de regresión lineal que sirva para explicar la variación en el precio de la acción en función de las variables de riesgo que se consideren. Para crear el modelo de regresión lineal, primero se calcula el coeficiente de correlación de cada factor de riesgo con la serie del precio de la acción de Tenaris S.A. Luego se obtiene el mismo coeficiente para las variables entre sí con el objeto de detectar posibles problemas de multicolinealidad entre los regresores. A partir de ello cual se prueba el ajuste del modelo incorporando de a una las series que presenten un coeficiente de correlación mayor a  $0,4$  y se analiza el  $r^2$ ajustado y la prueba F para obtener la significancia general,<sup>5</sup> y la prueba del estadístico P para cada uno de los regresores considerados en particular.<sup>6</sup> Una vez seleccionado el modelo de regresión se realiza una prueba sobre los residuales para verificar que se cumplen los supuestos del modelo de mínimos cuadrados ordinarios.

Ya obtenido el modelo de regresión lineal se lleva adelante la simulación histórica para obtener el VAR y el CVAR con el 95% de probabilidad a un día.

Por último se utiliza el mismo modelo de regresión lineal para obtener el VAR y CVAR a un día con el 95% de probabilidad con la simulación Montecarlo, donde se prueba cuál es la mejor distribución que ajusta a cada uno de los factores de riesgo por medio del software Crystal Ball®, simulándose 30 veces 100.000 escenarios.

<sup>4</sup> D. Gujarati; Econometría básica, 3ª Ed, McGraw-Hill, pág. 697.

<sup>5</sup> D. Anderson, D. Sweeney y T. Wiliams; Estadística para administración y economía, 8ª Ed, Thomson, Cap. 15

<sup>6</sup> D. Anderson, D. Sweeney y T. Wiliams; Estadística para administración y economía, 8ª Ed, Thomson, Cap. 15

# **4. Análisis empírico**

#### *4.1 Análisis de la serie de tiempo del precio y el rendimiento: estacionariedad*

Para determinar si la serie de tiempo del precio de Tenaris y luego la serie del rendimiento, es o no estacionaria, se somete la misma a dos pruebas: la de estacionariedad basada en el correlograma y la prueba de raíz unitaria.

*Prueba de estacionariedad basada en el correlograma* : Esta metodología se fundamenta en la función de auto correlación, y se basa en calcular la covarianza al rezago k en relación a la varianza de la serie:

 *Ec 1*

Donde es la autocorrelación al rezago k, es la covarianza al rezago k, la serie. es la varianza de

Después se calcula el estadístico Q desarrollado por Box y Pierce, definido como:

 *Ec 2* 

Donde  $n = \tan \pi$  de la muestra y  $m = \text{longitud}$  del rezago.

Por último se compara el estadístico Q con la distribución ji-cuadrado con m grados de libertad y se rechaza la hipótesis de estacionariedad si la Q calculada excede el valor obtenido de la distribución ji-cuadrado. Para la serie de datos del precio de las acciones de Tenaris los resultados obtenidos son de la ilustración 1.

Como el Q calculado (7.279) es mayor al Q crítico obtenido (31,4) de la distribución jidistribución ji-cuadrado. Para la serie de datos del precio de las acciones de Tenaris los resultados obtenidos son de la ilustración 1.<br>Como el Q calculado (7.279) es mayor al Q crítico obtenido (31,4) de la distribución 95% de significancia, que según la prueba basada en el correlograma la serie de precios de las acciones de Tenaris es una serie no estacionaria.

| <b>Rezago</b>  | $\rho$                 | Q    |          |      |      |      |              |      |      |
|----------------|------------------------|------|----------|------|------|------|--------------|------|------|
| 1              | 0,99                   | 456  |          |      |      |      | Correlograma |      |      |
| $\overline{2}$ | 0,97                   | 900  |          |      |      |      |              |      |      |
| 3              | 0,96                   | 1331 |          | 0,00 | 0,20 | 0,40 | 0,60         | 0,80 | 1,00 |
| 4              | 0,95                   | 1753 |          |      |      |      |              |      |      |
| 5              | 0,94                   | 2166 | 1        |      |      |      |              |      |      |
| 6              | 0,93                   | 2569 | 2<br>3   |      |      |      |              |      |      |
| 7              | 0,92                   | 2962 | 4        |      |      |      |              |      |      |
| 8              | 0,91                   | 3347 | 5        |      |      |      |              |      |      |
| 9              | 0,90                   | 3723 | 6        |      |      |      |              |      |      |
| 10             | 0,89                   | 4090 | 7        |      |      |      |              |      |      |
| 11             | 0,88                   | 4449 | 8        |      |      |      |              |      |      |
| 12             | 0,86                   | 4798 | 9        |      |      |      |              |      |      |
| 13             | 0,85                   | 5138 | 10<br>11 |      |      |      |              |      |      |
| 14             | 0,84                   | 5468 | 12       |      |      |      |              |      |      |
| 15             | 0,83                   | 5791 | 13       |      |      |      |              |      |      |
| 16             | 0,82                   | 6105 | 14       |      |      |      |              |      |      |
| 17             | 0,81                   | 6411 | 15       |      |      |      |              |      |      |
| 18             | 0,80                   | 6708 | 16       |      |      |      |              |      |      |
| 19             | 0,79                   | 6998 | 17       |      |      |      |              |      |      |
| 20             | 0,78                   | 7279 | 18<br>19 |      |      |      |              |      |      |
|                | $m = 20$ Q crítico     | 31,4 | 20       |      |      |      |              |      |      |
|                | $n = 468$ Probabilidad | 0,05 |          |      |      |      |              |      |      |

*Ilustración 1 Prueba de estacionariedad basada en el correlo-ograma para el precio de la acción de Tenaris*

*Prueba de la raíz unitaria:* Es una prueba alternativa a la anterior y se basa en aplicar tres regresiones de la primera diferencia de la serie bajo análisis. Las formas de estas regresiones son las que se presentan en las ecuaciones 3, 4 y 5.

$$
\Delta Y_t = \delta Y_{t-1} + u_t \qquad \qquad Ec \, 3
$$

$$
\Delta Y_t = \beta_1 + \delta Y_{t-1} + u_t \qquad \qquad Ec \, 4
$$

$$
\Delta Y_t = \beta_1 + \beta_2 t + \delta Y_{t-1} + u_t
$$
 *Ec 5*

Donde  $\mathbf{u}_\text{t}$  es el término de error estocástico,  $\Delta\mathbf{Y}_\text{t}$  es el operador de primera diferencia de la serie de tiempo,  $Y_{t-1}$ es el primer rezago de la serie, y t es la variable tiempo o tendencia.

Lo que se busca conocer en estas regresiones es el estadístico tau (τ) que se calcula como δ dividido su error típico, y compararlo con los valores tau críticos de Mackinnon. Si el valor absoluto de estadístico τ calculado excede en valores absolutos a los de Mackinnon entonces no se rechaza la hipótesis de que la serie de tiempo es estacionaria. Si éste es menor que el valor crítico la serie de tiempo es no estacionaria.

La prueba de raíz unitaria para la serie de precio de las acciones de Tenaris arroja los resultados presentados en la tabla 1.

*Tabla 1. Resultados de la prueba de raíz unitaria para el precio de la acción de Tenaris* 

| Regresión                                                   |       | Error típico | tau   |           | <b>Tau Críticos</b> |
|-------------------------------------------------------------|-------|--------------|-------|-----------|---------------------|
| $\Delta Y_t = \delta Y_{(t-1)} + U_t$                       | 0.029 | 0.046        | 0,635 | $-3,5085$ | 1%                  |
| $\Delta Y_t = \beta_1 + \delta Y_{(t-1)} + U_t$             | 0,027 | 0,046        | 0,595 | $-2,8955$ | 5%                  |
| $\Delta Y_t = \beta_1 + \beta_2 t + \delta Y_{(t-1)} + u_t$ | 0.027 | 0.046        | 0,591 | $-2,5846$ | 10%                 |

Así se puede concluir por medio de la prueba de la raíz unitaria que la serie de tiempo analizada es no estacionaria con un 99% de significancia.

Una vez probado que la serie de tiempo es no estacionaria se procede a calcular su primera diferencia suponiendo que la serie de precios es integrada de orden 1, y se busca nuevamente establecer si ésta es o no estacionaria. En este trabajo se utiliza el retorno diario sobre la inversión en las acciones de Tenaris como una transformación a la primera diferencia. Esta decisión se fundamenta en que su utilización permite obtener un multiplicador directo sobre la inversión al buscar el valor en riesgo en términos monetarios. A continuación se realizan sobre la serie de rendimientos diarios, las mismas pruebas que se utilizaron para analizar la serie de precios de las acciones.

*Prueba de estacionariedad basada en el correlograma:* Los resultados obtenidos para los rendimientos diarios son los siguientes (ilustración 2).

Como el Q calculado (17,19) es menor al Q crítico obtenido (31,38) de la distribución jicuadrado con 20 grados de libertad, en la cola inferior del 5%; entonces se puede afirmar que, según la prueba basada en el correlograma, la serie de retornos diarios de las acciones de Tenaris para el período analizado es una serie estacionaria con un 95% de confianza.

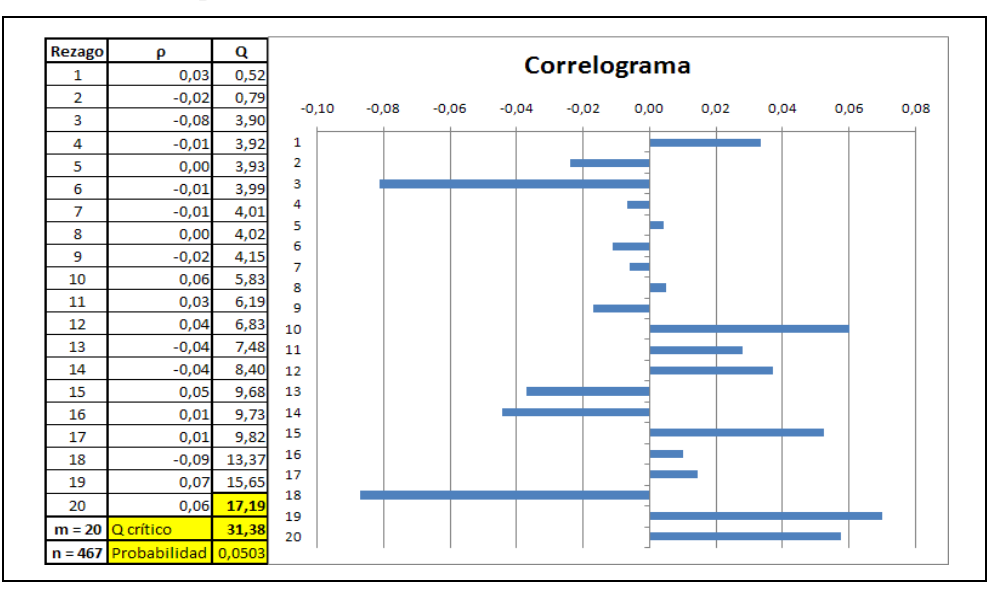

*Ilustración 2. Prueba de estacionariedad basada en el correlograma para el retorno diario de las acciones de Tenaris*

*Prueba de la raíz unitaria:* La prueba de raíz unitaria para la serie de los retornos diarios de las acciones de Tenaris arroja como resultados los presentados en la tabla 2.

*Tabla 2. Resultados de la prueba de raíz unitaria para los reto retornos diarios de las acciones de Tenaris*

| Regresión                                       |          | Error típico I | tau       |           | <b>Tau Críticos</b> |
|-------------------------------------------------|----------|----------------|-----------|-----------|---------------------|
| $\Delta Y_t = \delta Y_{(t-1)} + U_t$           | $-0.468$ | 0.040          | $-11.667$ | $-3,5085$ | 1%                  |
| $\Delta Y_t = \beta_1 + \delta Y_{(t-1)} + U_t$ | $-0,468$ | 0.040          | $-11,655$ | $-2,8955$ | 5%                  |
| $ΔYt = β1 + β2 t + δY(t-1) + Ut$                | $-0,468$ | 0,040          | $-11.643$ | $-2,5846$ | 10%                 |

Así se puede concluir por medio de la prueba de la raíz unitaria que la serie de tiempo de los rendimientos diarios de las acciones de Tenaris durante el período de estudio es estacionaria con un 99% de significancia, lo cual es consistente con el resultado obtenido a través del correlograma.

### *4.2 Modelo Delta Normal*

Se estima el VAR mediante el modelo Delta Normal con estimación de la volatilidad de manera histórica e implícita.

a) Volatilidad histórica: Para calcular el valor en riesgo por el método delta normal con volatilidad histórica, se deben estimar dos parámetros del proceso estocástico, la media (o valor esperado) de los retornos y el desvío estándar de los mismos. Luego se busca el rendimiento que acumule el 5% de probabilidad en la cola inferior de la distribución normal con los parámetros utilizados.

Los parámetros obtenidos a través de los datos históricos para la distribución de probabilidad de los retornos a un día son: 0,129% para la media y 2,385% para el desvío. Con estos parámetros y asumiendo una distribución normal, el valor en riesgo a un día con el 95% de probabilidad es de -3,79% respecto a la inversión. A través del software de simulación Crystal Ball se procede a realizar una prueba de bondad de ajuste de los retornos a las distintas distribuciones de probabilidad continua conocidas. Según el estimador ji-cuadrado, el software indica que la distribución que mejor ajusta a los datos es la logística, con una media igual a 0,133% y una escala de 1,242%. Si se calcula nuevamente el VAR, pero suponiendo que el proceso estocástico sigue una distribución logística, ahora el valor en riesgo que se obtiene es -3,52% respecto a la inversión, sutilmente menor al primer resultado. Luego de obtener los VAR utilizando las dos distribuciones de probabilidad mencionadas, se realiza una prueba de bondad de ajuste con el objetivo de verificar o rechazar las hipótesis de cuál es la distribución de probabilidad que sigue la variable aleatoria. La prueba se realiza utilizando 10 intervalos y el resultado indica que la serie sigue no sigue una distribución normal con un 99% de confianza, pero sí ajusta a una logística con el mismo nivel de confianza.

*b) Volatilidad implícita*: Para calcular el valor en riesgo utilizando la volatilidad implícita primero debe elegirse una opción cuyo activo subyacente sea la acción a evaluar. Luego se utilizan las fórmulas de Black & Scholes para la valoración de opciones. Como el precio de mercado de la opción ya se conoce (es un dato del mercado), la incógnita en el cálculo es la volatilidad de la acción que utilizan los operadores para valorar el derivado, es decir que se obtiene el desvío que el mercado asigna al precio de la acción. Las fórmulas de Black & Scholes para la valoración de opciones europeas son:

$$
C = S_0 * N(d_1) - X * e^{-r f * T} * N(d_2)
$$
 *Ec 6*

$$
P = X * e^{-rf * T} * N(-d_2) - S_0 * N(-d_1)
$$
 *Ec 7*

Para ello,  $d_1 y d_2$  se obtienen de las siguientes expresiones:

$$
d_1 = \frac{\ln(\frac{S_0}{X}) + (rf - \frac{\sigma^2}{2}) \cdot T}{\sigma \cdot \sqrt{T}}
$$
 *Ec 8*

$$
d_2 = \frac{\ln\left(\frac{S_0}{X}\right) + \left(r f - \frac{\sigma^2}{2}\right) \cdot T}{\sigma \cdot \sqrt{T}} = d_1 - \sigma \cdot \sqrt{T}
$$
 *Ec 9*

Donde: C = Precio teórico de la opción de compra (para calcular la volatilidad implícita se utiliza el precio de mercado), P = Precio teórico de la opción de venta (también se debe utilizar el precio de mercado cuando se busca la volatilidad implícita),  $S_0$  = Precio actual de la acción,  $X =$ Precio de ejercicio de la opción,  $T =$ Tiempo al vencimiento de la opción,  $rf =$ Tasa de interés libre de riesgo, σ = Desvío del precio de la acción.

Para calcular la volatilidad implícita a un día de la acción de Tenaris se utiliza una opción de compra con precio de ejercicio de \$ 112 y vencimiento al 20/07/2012. Se elige trabajar con esta opción debido a que es la de vencimiento más próximo al momento del análisis y con el precio de ejercicio más similar al precio al momento del análisis. El precio de mercado de la opción utilizada es de \$ 2,90, el precio de la acción es el de cierre del día 29/06/2012 de \$ 113,50 y la tasa de interés utilizada como tasa libre de riesgo es la tasa de interés por préstamos entre entidades financieras (BAIBAR) del mismo día: 9,20% anual.

Para el procedimiento de cálculo se utiliza la función "buscar objetivo" de Microsoft Excel con las ecuaciones 6, 8 y 9; fijando el precio de la opción en 2,90 y variando la celda que corresponde al desvío estándar. El resultado obtenido es una volatilidad implícita diaria de 0,81% y un promedio de 0,129%; que llevan a un valor en riesgo de -1,205% diario con un 95% de confianza.

*c) Valor en riesgo condicionado*: Como se ha explicado anteriormente, el CVAR mide el promedio de los peores resultados considerados en el VAR. En este caso los peores escenarios con-

siderados son el 5%, por lo tanto se buscará el valor esperado de los rendimientos en la cola de la distribución de probabilidad. Cuando se tiene una distribución de probabilidad teórica, el método para hallar el valor en riesgo condicionado es buscar el rendimiento que divida en dos a la probabilidad del VAR, es decir que si el VAR se calcula con el 5%, entonces el valor en riesgo condicionado es del 2,5% inferior. El CVAR a un día, asumiendo que el proceso estocástico sigue distribución normal es de -4,545%. En cambio si se asume una distribución logística, el CVAR a un día es de -4,417%.

#### *4.3. Modelo de regresión lineal*

 $\overline{a}$ 

Los factores de riesgo considerados como posibles regresores de la variable independiente "retorno diarios de la acción de Tenaris" para realizar el modelo de regresión se exponen en la tabla 3.

| <b>Variable</b>                                                       | <b>Naturaleza</b>     | <b>Unidad de medida</b>   | <b>Efecto esperado</b> | <b>Fuente</b>                           |  |
|-----------------------------------------------------------------------|-----------------------|---------------------------|------------------------|-----------------------------------------|--|
| Base monetaria                                                        | Macroeconómica        | Millones de pesos         | <b>Directo</b>         | <b>BCRA</b>                             |  |
| Precio del Real                                                       | Macroeconómica        | Pesos/Real                | Directo                | <b>BCRA</b>                             |  |
| Tasa de interés por depósitos a<br>30 días en entidades financieras   | Macroeconómica        | % nominal anual           | Inverso                | <b>BCRA</b>                             |  |
| Tasa de interés por préstamos<br>entre entidades financieras (BAIBAR) | Macroeconómica        | % nominal anual           | Inverso                | <b>BCRA</b>                             |  |
| Precio del Dólar                                                      | Macroeconómica        | Pesos/Dólar               | Directo                | <b>BCRA</b>                             |  |
| <b>Coeficiente CER</b>                                                | Macroeconómica        | Sin unidad                | Directo                | <b>BCRA</b>                             |  |
| Valor de Aluar                                                        | Empresa del sector    | Pesos                     | Directo                | Mercado de Capitales<br>de Buenos Aires |  |
| Valor de Petróleo Brasileiro                                          | Empresa del sector    | Pesos                     | Directo                | Mercado de Capitales<br>de Buenos Aires |  |
| Valor de Siderar                                                      | Empresa del sector    | Pesos                     | Directo                | Mercado de Capitales<br>de Buenos Aires |  |
| Precio del Petróleo Crudo                                             | Producto relacionado  | Dólares/Barril            | Directo                | Nueva York Stock Exchange               |  |
| Precio del Petróleo Brent                                             | Producto relacionado  | Dólares/Barril            | <b>Directo</b>         | Nueva York Stock Exchange               |  |
| Precio de Cobre                                                       | Materia prima         | Dólares/Libra             | Directo                | Nueva York Stock Exchange               |  |
| Precio de la Plata                                                    | Materia prima         | Dólares/Libra             | Directo                | Nueva York Stock Exchange               |  |
| Precio de las ADRs de Tenaris en<br>Nueva York Stock Exchange         | Mercado internacional | <b>Dólares</b><br>Directo |                        | Nueva York Stock Exchange               |  |

*Tabla 3. Factores de riesgo considerados <sup>7</sup>*

Como primer paso del análisis se procede a conformar una matriz de correlaciones entre los posibles regresores respecto a la variable independiente y entre ellos. En la tabla 4 se muestran los resultados del análisis.

Como puede observarse en la tabla 4, entre las correlaciones de cada variable respecto a Tenaris se destacan con verde las que tienen un coeficiente de correlación igual o mayor en valor absoluto a 0,5; con amarillo las que superan en valor absoluto el 0,4 y son menores en valor absoluto a 0,5 y con rojo las variables independientes que estando significativamente correlacionadas con TENARIS, tienen una alta correlación entre ellas. Si bien no existe un valor comprobado para establecer cuando es suficientemente alta una correlación, en este trabajo se utiliza +/-

 $<sup>7</sup>$  Para facilitar la lectura de los cuadros se utilizan las siguientes notaciones para cada uno de los factores de riesgo:</sup> Acciones de Tenaris = TENARIS; Base monetaria = BM; Precio del real = REAL; Precio del dólar = DÓLAR; Tasa de interés por depósitos a 30 días = INTERÉS; Tasa de interés por préstamos entre entidades financieras = BAIBAR; Coeficiente de estabilización de referencia = CER; Acciones de Aluar = ALUAR; Acciones de Petróleo Brasileiro = APBR; Acciones de Siderar = SIDERAR; Petróleo Crudo = PC; Petróleo Brent = PC; Cobre = CB; Plata = PL; ADRs de Tenaris = ADR.

|                | <b>TENARIS</b> | <b>BM</b> | <b>REAL</b> | <b>INTERÉS</b> | <b>BAIBAR</b> | DÓLAR   | <b>CER</b> | <b>ALUAR</b> | <b>APBR</b> | <b>SIDERAR</b> | PC   | PB   | CВ   | <b>PL</b> | <b>ADR</b> |
|----------------|----------------|-----------|-------------|----------------|---------------|---------|------------|--------------|-------------|----------------|------|------|------|-----------|------------|
| <b>TENARIS</b> | 1,00           |           |             |                |               |         |            |              |             |                |      |      |      |           |            |
| ВM             | 0,02           | 1,00      |             |                |               |         |            |              |             |                |      |      |      |           |            |
| <b>REAL</b>    | 0,17           | 0,05      | 1,00        |                |               |         |            |              |             |                |      |      |      |           |            |
| <b>INTERÉS</b> | 0,00           | 0,06      | 0,01        | 1,00           |               |         |            |              |             |                |      |      |      |           |            |
| <b>BAIBAR</b>  | 0,01           | 0,11      | 0,00        | 0,02           | 1,00          |         |            |              |             |                |      |      |      |           |            |
| DÓLAR          | $-0,01$        | 0,02      | 0,04        | 0,04           | 0,02          | 1,00    |            |              |             |                |      |      |      |           |            |
| <b>CER</b>     | $-0,01$        | 0,09      | 0,07        | $-0,02$        | 0,02          | 0,11    | 1,00       |              |             |                |      |      |      |           |            |
| <b>ALUAR</b>   | 0,33           | 0,00      | 0,16        | 0,04           | $-0,01$       | 0,00    | $-0,14$    | 1,00         |             |                |      |      |      |           |            |
| <b>APBR</b>    | 0,65           | $-0,03$   | 0,19        | 0,02           | $-0,01$       | $-0,03$ | 0,01       | 0,38         | 1,00        |                |      |      |      |           |            |
| <b>SIDERAR</b> | 0,44           | $-0,02$   | 0,17        | 0,03           | $-0,06$       | 0,00    | $-0,04$    | 0,49         | 0,49        | 1,00           |      |      |      |           |            |
| PC             | 0,55           | $-0,02$   | 0,07        | 0,04           | 0,02          | $-0,02$ | $-0,01$    | 0,23         | 0,54        | 0,28           | 1,00 |      |      |           |            |
| PB             | 0,50           | $-0,02$   | 0,08        | $-0,02$        | 0,05          | $-0,01$ | $-0,04$    | 0,20         | 0,48        | 0,25           | 0,86 | 1,00 |      |           |            |
| CB             | 0,57           | 0,00      | 0,12        | 0,05           | 0,00          | $-0,01$ | $-0,06$    | 0,25         | 0,54        | 0,32           | 0,58 | 0,55 | 1,00 |           |            |
| PL             | 0,31           | $-0,02$   | 0,12        | 0,02           | 0,05          | 0,02    | 0,04       | 0,08         | 0,28        | 0,20           | 0,45 | 0,48 | 0,51 | 1,00      |            |
| <b>ADR</b>     | 0,64           | $-0,01$   | 0,22        | $-0,04$        | $-0,04$       | $-0,03$ | $-0,03$    | 0,21         | 0,39        | 0,32           | 0,35 | 0,33 | 0,41 | 0,26      | 1,00       |

*Tabla 4. Matriz de correlaciones entre variables de interés* 

0,6. Sin embargo en la bibliografía consultada se establece que los problemas de multicolinealidad pueden presentarse a partir de  $+/- 0.7$   $8$  o  $+/- 0.8$   $9$  según los autores).

Para establecer cuál es el modelo de regresión lineal más significativo utilizando los factores de riesgo propuestos, se comienza probando con las variables independientes que tienen el mayor coeficiente de correlación respecto a la variable dependiente. Luego se procede a incorporar la siguiente y se observa cómo se modifica el coeficiente de determinación ajustado (R^2 ajustado) que al considerar el número de variables incorporadas permite comparar cuánto más significativo es un modelo a medida que se agregan regresores. Cuando el R^2 ajustado aumenta, se considera que el modelo es más significativo utilizando el nuevo factor de riesgo. También se observa si el estadístico p (*p-value*) de cada regresor es menor a 0,05, ya que el nivel de confianza se establece en 95%. A continuación se muestran las tablas con los resultados de cada uno de los modelos.

| <b>Regresión</b>                | $\bigcup$ Coeficiente de correlación Múltiple $\bigcup$ Coeficiente de determinación R^2 $\big $ R^2 aiustado $\big $ Error típico |                     |                             |        |
|---------------------------------|----------------------------------------------------------------------------------------------------|---------------------|-----------------------------|--------|
| <b>APBR - ADR</b>               | 0,772                                                                                                    | 0.596               | 0.595                       | 0.015  |
| <b>Variables independientes</b> | <b>Coeficiente</b>                                                                                                    | <b>Probabilidad</b> | Inferior 95%   Superior 95% |        |
| Intercepción                    | 0.001                                                                                                    | 0.112               | $-0,0003$                   | 0.0024 |
| <b>APBR</b>                     | 0.505                                                                                                    | 0,000               | 0,4385                      | 0,5721 |
| <b>ADR</b>                      | 0.414                                                                                                    | 0,000               | 0,3587                      | 0,4700 |

*Tabla 5. Regresión lineal considerando Petróleo Brasileiro y ADRs de Tenaris* 

En la tabla 5 se encuentran los resultados del primer modelo de regresión lineal que considera el precio de las acciones de Petróleo Brasileiros y el de las ADRs de Tenaris. Se observa que la variación de la variable de interés explicada por las variables independientes es de 59,6% y ambos regresores muestran un valor p menor al establecido. Por otro lado, el término de intercepción no encuentra un buen ajuste, por lo que se estima estadísticamente igual a cero.

En la tabla 6 se incorpora el precio del cobre en el análisis de regresión. Allí se encuentra un R^2 ajustado superior al que se observaba sin esta variable (tabla 5) por lo tanto el modelo es más significativo conjuntamente con el factor de riesgo agregado. Nuevamente el estadístico p de cada regresor es menor al 0,05 por lo tanto individualmente se acepta a cada uno como válido. El término intercepción se estima estadísticamente igual a cero por tener un valor p superior al establecido.

<sup>&</sup>lt;sup>8</sup> D. Anderson, D. Sweeney y T. Wiliams; Estadística para administración y economía, 8ª Ed, Ed. Thomson, pág. 634

<sup>9</sup> D. Gujarati; Econometría básica, 3ª Ed, Ed. McGraw-Hill, pág. 331.

| <b>Regresión</b>                | Coeficiente de correlación Múltiple   Coeficiente de determinación R^2   R^2 ajustado   Error típico |                     |              |              |
|---------------------------------|----------------------------------------------------------------------------------------------------|---------------------|--------------|--------------|
| <b>APBR - ADR-CB</b>            | 0.790                                                                                                | 0.624               | 0.622        | 0.015        |
| <b>Variables independientes</b> | <b>Coeficiente</b>                                                                                   | <b>Probabilidad</b> | Inferior 95% | Superior 95% |
| Intercepción                    | 0.001                                                                                                | 0.149               | $-0.0003$    | 0.0023       |
| <b>APBR</b>                     | 0.406                                                                                                | 0.000               | 0.3335       | 0.4783       |
| <b>COBRE</b>                    | 0.271                                                                                                | 0.000               | 0.1815       | 0,3603       |
| <b>ADR</b>                      | 0,372                                                                                                | 0.000               | 0.3162       | 0,4273       |

*Tabla 6. Regresión lineal considerando Petróleo Brasileiro, ADRs de Tenaris y Cobre* 

En la tabla 7 se exponen los resultados del modelo incorporando al Petróleo Crudo entre los regresores. Nuevamente el R^2 ajustado es superior al sumar a este factor de riesgo a la regresión de la tabla 6. También se encuentran los valores de p por debajo de los establecidos, demostrando que se pueden aceptar a cada una de las variables explicativas individualmente. Y el término de intercepción nuevamente se considera igual a cero por tener un valor de p mayor a 0,05.

*Tabla 7. Regresión lineal considerando Petróleo Brasileiro, ADRs de Tenaris, Cobre y Petróleo Crudo* 

| Regresión                       | Coeficiente de correlación Múltiple   Coeficiente de determinación R^2   R^2 ajustado   Error típico |              |              |              |
|---------------------------------|----------------------------------------------------------------------------------------------------|--------------|--------------|--------------|
| <b>APBR - ADR-CB-PC</b>         | 0.798                                                                                                | 0.637        | 0.634        | 0.014        |
| <b>Variables independientes</b> | <b>Coeficiente</b>                                                                                   | Probabilidad | Inferior 95% | Superior 95% |
| Intercepción                    | 0.001                                                                                                | 0,163        | $-0.0004$    | 0,0022       |
| <b>APBR</b>                     | 0,359                                                                                                | 0,000        | 0,2842       | 0,4335       |
| PC                              | 0.176                                                                                                | 0,000        | 0,0922       | 0,2599       |
| CB                              | 0.193                                                                                                | 0.000        | 0.0979       | 0,2886       |
| <b>ADR</b>                      | 0.362                                                                                                | 0,000        | 0,3073       | 0,4171       |

La tabla 8 muestra el resultado de la regresión al incorporar al Petróleo Brent al modelo expuesto en la tabla 7. En este caso se produce una disminución del R^2 ajustado. También se observa que el nuevo regresor incluido tiene un valor p de 0,8, muy superior al máximo establecido. Por esto, se concluye que la variable PB no es estadísticamente significativa individualmente y este modelo de regresión no es mejor que el anterior. Como ya se había indicado en la tabla 4, las series de precio del petróleo crudo y el petróleo Brent tienen una alta correlación entre sí. Este problema se conoce como multicolinealidad y obliga a seleccionar solo a una de las variables para incluir en el modelo, descartando a la otra.

*Tabla 8. Regresión lineal considerando Petróleo Brasileiro, ADRs de Tenaris, Cobre, Petróleo Crudo y Petróleo Brent* 

| <b>Regresión</b>                | Coeficiente de correlación Múltiple   Coeficiente de determinación R^2   R^2 ajustado   Error típico |              |              |              |
|---------------------------------|----------------------------------------------------------------------------------------------------|--------------|--------------|--------------|
| <b>APBR - ADR-CB-PC-PB</b>      | 0.798                                                                                                | 0.637        | 0.633        | 0.014        |
| <b>Variables independientes</b> | <b>Coeficiente</b>                                                                                   | Probabilidad | Inferior 95% | Superior 95% |
| Intercepción                    | 0.001                                                                                                | 0,167        | $-0.0004$    | 0,0022       |
| <b>APBR</b>                     | 0.359                                                                                                | 0,000        | 0.2840       | 0.4335       |
| <b>PC</b>                       | 0,163                                                                                                | 0,017        | 0,0296       | 0,2958       |
| <b>PB</b>                       | 0.019                                                                                                | 0,800        | $-0.1272$    | 0,1649       |
| <b>CB</b>                       | 0.192                                                                                                | 0,000        | 0.0961       | 0.2880       |
| <b>ADR</b>                      | 0,362                                                                                                | 0,000        | 0,3071       | 0,4170       |

Observando los resultados de la regresión de la tabla 9, donde se reemplaza al precio del Petróleo Crudo por el del Petróleo Brent, se puede concluir que es mejor el modelo de la tabla 7, ya que el coeficiente de determinación de este último es superior al del modelo que incluye al Petróleo Brent (en este caso se puede comparar el coeficiente de determinación debido a que ambas regresiones cuentan con la misma cantidad de variables independientes). Por lo tanto se descarta al Petróleo Brent de las variables consideradas como regresores.

*Tabla 9. Regresión lineal considerando Petróleo Brasileiro, ADRs de Tenaris, Cobre y Petróleo Brent* 

| <b>Regresión</b>                | Coeficiente de correlación Múltiple  Coeficiente de determinación R^2  R^2 ajustado  Error típico |              |              |              |
|---------------------------------|---------------------------------------------------------------------------------------------------|--------------|--------------|--------------|
| <b>APBR - ADR-CB-PB</b>         | 0.795                                                                                             | 0.633        | 0.629        | 0.014        |
| <b>Variables independientes</b> | <b>Coeficiente</b>                                                                                | Probabilidad | Inferior 95% | Superior 95% |
| Intercepción                    | 0.001                                                                                             | 0,185        | $-0.0004$    | 0,0022       |
| <b>APBR</b>                     | 0.376                                                                                             | 0.000        | 0.3017       | 0,4494       |
| PB                              | 0,157                                                                                             | 0,001        | 0.0648       | 0,2499       |
| <b>CB</b>                       | 0.212                                                                                             | 0.000        | 0.1167       | 0.3068       |
| <b>ADR</b>                      | 0,364                                                                                             | 0.000        | 0.3092       | 0,4195       |

En la tabla 10 se detallan los resultados cuando se incorpora a Siderar como variable explicativa en el modelo de regresión. Allí se observa que el R^2 ajustado aumenta con respecto al del modelo de la tabla 9. También se puede ver que el valor p de la variable es inferior al establecido como límite superior, por lo tanto se puede afirmar que el modelo que incluye a Siderar entre los regresores explica mejor el comportamiento de la variable dependiente. Nuevamente nos encontramos con que el término de intercepción no es estadísticamente distinto de cero.

| <b>Regresión</b>                | Coeficiente de correlación Múltiple  Coeficiente de determinación R^2  R^2 ajustado  Error típico |              |              |              |
|---------------------------------|---------------------------------------------------------------------------------------------------|--------------|--------------|--------------|
| <b>APBR - ADR-CB-PC-SIDERAR</b> | 0.801                                                                                             | 0.642        | 0.6381       | 0,014        |
| <b>Variables independientes</b> | Coeficiente                                                                                       | Probabilidad | Inferior 95% | Superior 95% |
| Intercepción                    | 0.001                                                                                             | 0,156        | $-0.0004$    | 0.002        |
| <b>APBR</b>                     | 0,322                                                                                             | 0,000        | 0.2424       | 0,4012       |
| <b>SIDERAR</b>                  | 0,077                                                                                             | 0.010        | 0.0186       | 0.1362       |
| <b>CB</b>                       | 0.187                                                                                             | 0.000        | 0.0925       | 0.2824       |
| PC                              | 0.179                                                                                             | 0.000        | 0.0952       | 0.2620       |
| <b>ADR</b>                      | 0.352                                                                                             | n nnnl       | 0.2966       | 0.4069       |

*Tabla 10. Regresión lineal considerando Petróleo Brasileiro, ADRs de Tenaris, Cobre, Petróleo Crudo y Siderar* 

Por último vale aclarar que se probaron otros dos modelos de regresión alternativos, incluyendo al precio de las acciones de Aluar y de la Plata. En un caso (al incorporar Aluar) el R^2 ajustado fue menor al que se obtuvo en la tabla 10 y en ambos casos el valor p para ambas variables individuales fue mayor al requerido, lo que implica que no resultan significativas individualmente en el modelo. Por lo tanto se puede concluir que el modelo de regresión que mejor ajusta es el que se expone en la tabla 10.

Se realiza un análisis de los residuales del modelo de regresión para comprobar si se cumplen o no los supuestos del modelo de regresión lineal. Los errores verdaderos de un modelo se suponen independientes y con una distribución normal de media cero y varianza uniforme. Los residuos que se obtienen en el proceso son estimaciones de los verdaderos errores. Una vez construido el modelo de regresión que mejor ajusta a los datos obtenidos, se procede a analizar gráficamente los residuales del mismo y luego se comprueba si se cumplen los supuestos de homocedasticidad, normalidad, promedio igual a cero y no autocorrelación. Luego de realizar los análisis se puede afirmar que los residuales del modelo de regresión lineal descripto cumplen con todos los requisitos necesarios para obtener conclusiones válidas a partir de él.

#### *4.4 Modelo de simulación histórica*

Para calcular el VAR a un día a través del método de simulación histórica, primero se debe generar el retorno de la inversión a un día de la acción de Tenaris por medio de los coeficientes obtenidos en la regresión lineal (tabla 10) y de las variaciones que realmente se dieron en el periodo considerado para las variables independientes. Como se indicó anteriormente el modelo de regresión obtenido tiene como regresores al precio de las acciones de Petróleo Brasileiro y Siderar, el precio del Cobre y el Petróleo Crudo y el precio de las ADRs de Tenaris en el NYSE. Luego se ordenan de menor a mayor los rendimientos obtenidos y se busca el mayor valor dentro del 5% de los menores. Dentro del periodo considerado se cuenta con 478 valores, por lo tanto para obtener valor en riesgo con el 95% de confianza se toma el dato que ocupa la posición 24 una vez ordenados los rendimientos simulados. Para el caso, el VAR a un día con un 95% de confianza obtenido al aplicar el método de simulación histórica es de -3,259%.

Para obtener el CVAR a un día por el método de simulación histórica, se debe calcular el promedio de los datos menores o iguales al VAR, ponderados por su probabilidad de ocurrencia. En el caso el valor en riesgo condicionado para un día con el 95% de confianza es de -4,866%.

#### *4.5 Modelo de simulación Montecarlo*

Una de las principales cuestiones a resolver al momento de definir un modelo de simulación es la distribución de probabilidad y los parámetros de las variables aleatorias del mismo. Para hacerlo se utiliza la herramienta "batch fit" de Crystal Ball, que prueba el ajuste de los datos a diversas distribuciones de probabilidad continuas conocidas, obteniendo como resultado el estimador ji-cuadrado de dicha prueba de ajuste. Se realizan dos modelos de simulación, uno de ellos se lleva adelante con las distribuciones de probabilidad mejor ajustadas para cada una de las variables aleatorias del modelo, y el otro se realiza suponiendo que los procesos aleatorios siguen una distribución normal con la media y el desvío de la serie de datos histórica. Para obtener el retorno diario de Tenaris en cada uno de los escenarios se suma el valor simulado de cada variable, ponderado por el coeficiente obtenido en el modelo de regresión elegido (tabla 10).

Luego se corre la simulación utilizando la herramienta Crystal Ball generando 30 corridas de 100.000 escenarios cada una, con un 95% de confianza. Por último se promedian los 30 valores en riesgo obtenidos de la simulación para obtener el VAR a un día con una confianza del 95%. A continuación se muestran los resultados de los experimentos para cada uno de los modelos de simulación, junto con las estadísticas y los histogramas de la variable de salida de cada uno de ellos.

Como se observa en las tablas 11 y 12 las diferencias en los VAR obtenidos al utilizar las distintas distribuciones de probabilidad para las variables de entrada no son significativas (la diferencia se encuentra en el orden del 1,3% del rendimiento). Por su parte, en las ilustraciones 3 y 4 se observa que el rendimiento diario simulado de Tenaris de la primera alternativa tiene una media y varianza mayor a la segunda, junto con un mayor grado de curtosis y mayor rango de resultados.

El cálculo del CVAR a un día se realiza a través del promedio de los valores menores al VAR sobre los resultados obtenidos de la simulación original. A partir de dicho cálculo se obtiene que el CVAR a un día para el modelo de variables aleatorias ajustadas es de -2,808% y para el modelo de variables aleatorias normales es de -2,614%.

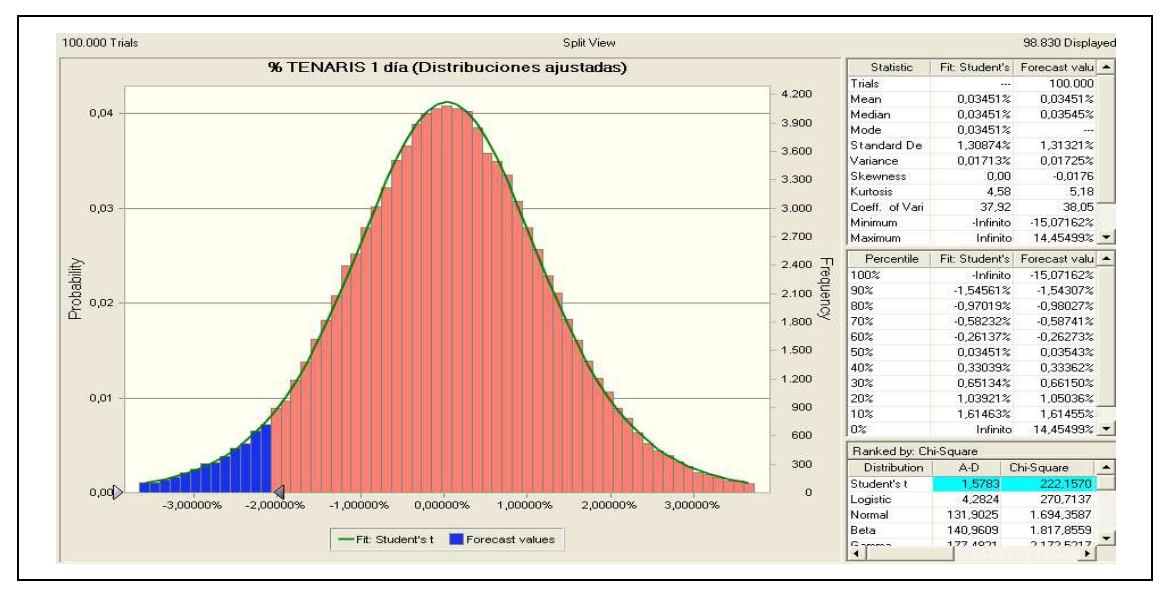

*Ilustración 3. Distribución, ajuste y estadísticas del retorno de Tenaris a un día simulado con variables aleatorias ajustadas* <sup>10</sup>

*Tabla 11. VARs obtenidos de las 30 corridas de la simulación con distribuciones de las variables aleatorias ajustadas* 

| VAR (Variables con distribución ajustada) |                                                                                                    |           |                                           |           |           |           |           |           |           |
|-------------------------------------------|----------------------------------------------------------------------------------------------------|-----------|-------------------------------------------|-----------|-----------|-----------|-----------|-----------|-----------|
| $-2.050%$                                 | $-2.059%$                                                                                                    | $-2.047%$ | $-2.048%$                                 | $-2.048%$ | $-2.049%$ | $-2.067%$ | $-2.051%$ | $-2.052%$ | $-2.050%$ |
|                                           | $-2.059%$<br>$-2.049%$<br>$-2.049%$<br>$-2.050%$<br>$-2.048%$<br>$-2,064%$<br>$-2.048%$<br>$-2.053%$<br>$-2.054%$ |           |                                           |           |           |           | $-2,040%$ |           |           |
| $-2,046%$                                 | $-2.061%$                                                                                                    | $-2.045%$ | $-2.056%$                                 | $-2.059%$ | $-2,053%$ | $-2.064%$ | $-2,052%$ | $-2,045%$ | $-2,050%$ |
|                                           |                                                                                                    |           | VAR (Variables con distribución ajustada) |           |           |           |           |           | $-2,052%$ |

*Ilustración 4. Distribución, ajuste y estadísticas del retorno de Tenaris a un día simulado con variables aleatorias normales* <sup>11</sup>

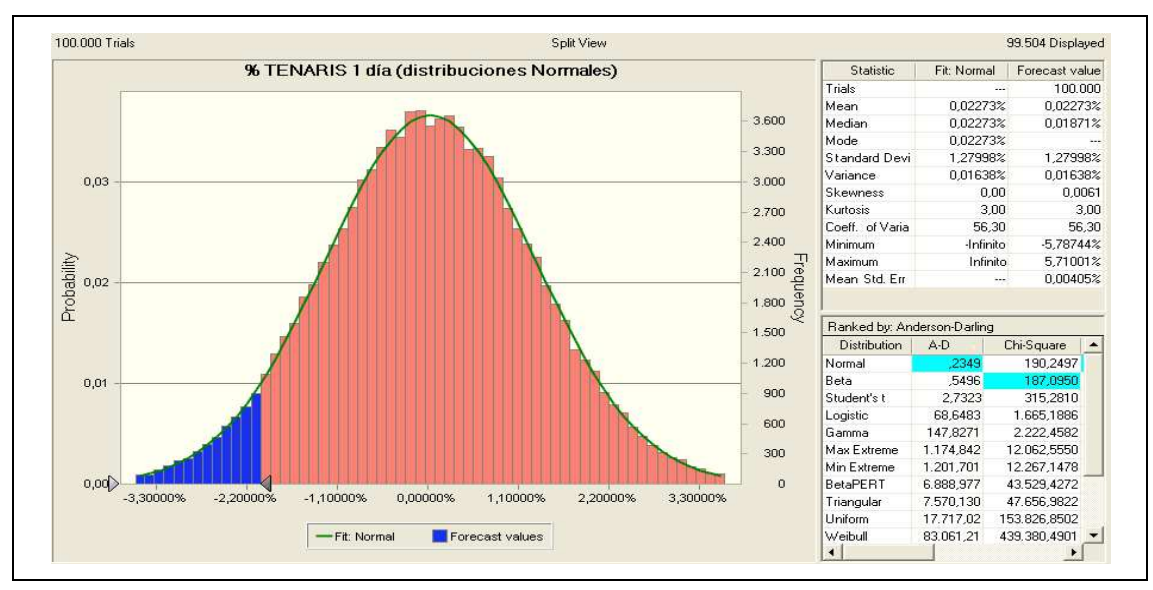

 $10$  El área del histograma sombreada en azul corresponde al 5% menor de los datos.

 $11$  El área del histograma sombreada en azul corresponde al 5% menor de los datos.

| VAR (Variables con distribución normal) |            |           |            |           |           |           |           |           |           |  |
|-----------------------------------------|------------|-----------|------------|-----------|-----------|-----------|-----------|-----------|-----------|--|
| $-2,075%$                               | $-2.085%$  | $-2,073%$ | $-2.082%$  | $-2.074%$ | $-2,069%$ | $-2.081%$ | $-2.062%$ | $-2.087%$ | $-2,071%$ |  |
| $-2.083%$                               | $-2.075%$  | $-2.086%$ | $-2.077%$  | $-2.081%$ | $-2.097%$ | $-2.072%$ | $-2.066%$ | $-2.099%$ | $-2,082%$ |  |
| $-2.078%$                               | $-2.100\%$ | $-2.067%$ | $-2.080\%$ | $-2.078%$ | $-2.064%$ | $-2.085%$ | $-2.079%$ | $-2.086%$ | $-2.082%$ |  |
| VAR (Variables con distribución normal) |            |           |            |           |           |           |           |           |           |  |

*Tabla 12. VARs obtenidos de las 30 corridas de la simulación con distribuciones de las variables aleatorias normales* 

#### **5. Comparación y discusión de resultados**

Para realizar un análisis de la validación de los resultados obtenidos, en primera instancia se muestran ordenados en la tabla 13 los valores en riesgo y valores en riesgo condicionados calculados mediantes cada uno de los métodos con sus diversas variantes.

| Resultados a 1 Día   |                                    |             |           |  |  |  |  |  |  |
|----------------------|------------------------------------|-------------|-----------|--|--|--|--|--|--|
|                      | <b>VAR</b>                         | <b>CVAR</b> |           |  |  |  |  |  |  |
|                      | Histórico - Distribución Normal    | $-3,793%$   | $-4.545%$ |  |  |  |  |  |  |
| <b>Delta Normal</b>  | Histórico - Distribución Logística | $-3,520%$   | $-4,417%$ |  |  |  |  |  |  |
|                      | Volatilidad Implícita              | $-1,205%$   | $-1,461%$ |  |  |  |  |  |  |
| Simulación Histórica |                                    | $-3,259%$   | $-4,866%$ |  |  |  |  |  |  |
| <b>Simulación</b>    | Variables Ajustadas                | $-2,052%$   | $-2,808%$ |  |  |  |  |  |  |
| <b>Montecarlo</b>    | <b>Variables Normales</b>          | $-2,079%$   | $-2,614%$ |  |  |  |  |  |  |

*Tabla 13. Resultados obtenidos para el VAR y CVAR a un día* 

Con el fin de validar los resultados en el plazo inmediato al momento del análisis se utilizan tres muestras de 20 datos de los retornos diarios de Tenaris, de fechas posteriores al momento en que se calcula el VAR, el día 01/07/2012. En cada una de las muestras se espera encontrar solo un caso de rendimiento menor al valor en riesgo calculado, ya que el nivel de confianza es del 95%. De ser posible se determina cuál es el rango en el cual se encuentra el VAR que hubiese anticipado sin errores al peor escenario de cada muestra y luego se procede a calcular el promedio de los peores escenarios para cada una de las muestras obteniendo el CVAR realizado, comparando ambos valores obtenidos de los rendimientos reales con los que fueron calculados con cada método para conocer cuál es procedimiento que mejor ajusta para el caso particular tratado en el trabajo.

Como se puede observar en la tabla 14, para cada una de las muestras el peor escenario es - 2,658%, -3,310% y -2,450%. El menor valor siguiente al peor escenario en cada muestra es: - 2,101%, -1,460% y -1,971%. De esta forma se puede observar que cualquier porcentaje entre - 2,101% y -2,450% sería un valor en riesgo que ajuste en forma perfecta a los retornos que efectivamente se produjeron. Por otro lado, el CVAR que hubiese pronosticado en forma perfecta el comportamiento realizado del precio de Tenaris es de -2,806% (el promedio de -2,658%, - 3,310% y -2,450%).

| <b>Menores retornos observados</b>  |           |           |  |  |  |  |  |  |  |
|-------------------------------------|-----------|-----------|--|--|--|--|--|--|--|
| 1ra Muestra 2da Muestra 3ra Muestra |           |           |  |  |  |  |  |  |  |
| $-2.658%$                           | $-3.310%$ | $-2,450%$ |  |  |  |  |  |  |  |
| $-2,101%$                           | $-1,460%$ | $-1,971%$ |  |  |  |  |  |  |  |
| $-1,787%$                           | $-1,179%$ | $-1,887%$ |  |  |  |  |  |  |  |

*Tabla 14. Peores pérdidas observadas en cada muestra de la validación* 

Se expone la tabla 15 en la cual se detalla la diferencia absoluta y relativa del VAR y CVAR obtenido por cada procedimiento, respecto a los porcentajes que ajustan en forma perfecta. Cuando el alejamiento es negativo significa que se sobreestimo el valor en riesgo (mayor en términos absolutos) y cuando es positivo refleja lo contrario. Si bien ninguno de los métodos arrojó un resultado que pronostique perfectamente el peor escenario, se puede observar que la simulación Montecarlo estuvo muy cerca de hacerlo.

|                     | Resultados a 1 Día        |             |                       | <b>Diferencia</b> | <b>Alejamiento</b> | <b>Diferencia</b> | Alejamiento |
|---------------------|---------------------------|-------------|-----------------------|-------------------|--------------------|-------------------|-------------|
|                     | <b>VAR</b>                | <b>CVAR</b> | respecto al VAR       | % del VAR         | respecto al CVAR   | % del CVAR        |             |
|                     | Histórico                 |             | $-3.793\%$ $-4.545\%$ | $-1.34%$          | $-55%$             | $-1.739%$         | $-62.0%$    |
|                     | Distribución Normal       |             |                       |                   |                    |                   |             |
| <b>Delta Normal</b> | Histórico                 |             | $-3,520\%$ $-4,417\%$ | $-1.07%$          | $-44%$             | $-1,611%$         | $-57,4%$    |
|                     | Distribución Logística    |             |                       |                   |                    |                   |             |
|                     | Volatilidad Implícita     |             | $-1.205\%$ $-1.461\%$ | 0.90%             | 43%                | 1.345%            | 47.9%       |
| <b>Simulación</b>   |                           |             |                       |                   |                    |                   |             |
| <b>Histórica</b>    |                           |             | $-3.259\%$ $-4.866\%$ | $-0.81%$          | $-33%$             | $-2.060%$         | $-73.4%$    |
| <b>Simulación</b>   | Variables Ajustadas       |             | $-2.052\%$ $-2.808\%$ | 0.05%             | 2%                 | $-0.002%$         | $-0.1%$     |
| <b>Montecarlo</b>   | <b>Variables Normales</b> |             | $-2.079\%$ $-2.614\%$ | 0.02%             | 1%                 | 0.192%            | 6,8%        |

*Tabla 15. Validación de resultados para el VAR y CVAR a un día* 

De los resultados del trabajo y su validación en el corto plazo de las observaciones posteriores al momento del análisis, se puede observar una gran diferencia de los resultados obtenidos en el VAR y CVAR entre método Delta Normal utilizando por un lado la volatilidad histórica y por otro la implícita. También se observan importantes diferencias entre los resultados obtenidos mediante el método Delta normal (ya sea utilizando volatilidad implícita o histórica) y los resultados que arroja la simulación Montecarlo. Es decir que según lo realizado en este trabajo se puede afirmar que aún cuando la cartera esté compuesta solo por una acción, utilizar distintos métodos para calcular el VAR o CVAR puede llevar a distintos resultados. También se puede afirmar que los valores que mejor sirven como pronóstico son proporcionados por los modelos que utilizan mayor cantidad de información y presentan un buen ajuste estadístico, a pesar de que su construcción es mucho más compleja e insume mayor cantidad de recursos (tiempo, software, conocimiento, etc.).

Para validar los resultados en el mediano plazo del VAR y CVAR obtenidos en los análisis, se buscan los rendimientos diarios desde las 60 realizaciones en adelante y se incorporan de a 20 datos obteniendo para cada plazo el intervalo de rendimientos que hubiese pronosticado al VAR en forma exacta, y el CVAR correcto. A continuación se muestran los valores encontrados en cada una de las muestras.

Analizando los valores encontrados en la tabla 16, se observa que no existe un VAR que sirva para todos los períodos, ya que el rango del valor en riesgo correcto en algunos plazos no tiene ninguna coincidencia con los de otros plazos. Sin embargo, de los datos obtenidos se pueden observar dos cuestiones relevantes.

Una es que los valores del VAR y CVAR obtenidos en los modelos de simulación Montecarlo parecen ser bastante acertados ya que en varias de las muestras el valor en riesgo obtenido se encuentra dentro del rango ideal o muy cerca del mismo y el valor en riesgo condicionado pronosticado por el mismo método no difiere significativamente del promedio real del 5% menor de los rendimientos

La otra cuestión importante que se observa en los rendimientos obtenidos es que desde la muestra de 220 datos en adelante parece haber un aumento de la volatilidad de la acción, esto se puede apreciar claramente en el aumento del CVAR observado que varía medio punto porcentual con solo incorporar 20 datos (mientras que hasta las 200 muestras oscilaba levemente entre -2,40 y -2,83%). Este cambio brusco en el comportamiento de los rendimientos puede indicar la obsolescencia del modelo de pronóstico utilizado, por la incorporación de nueva información al mercado o cambios en el comportamiento de los regresores utilizados.

| <b>CVAR</b>                       | $-2,81%$  | $-2,65%$ | $-2,54%$ | $-2,46%$ | $-2,40%$ | $-2,76%$                      | $-2,71%$ | $-2,83%$ | $-3,21%$            | $-3,16%$            | $-3,10%$            |
|-----------------------------------|-----------|----------|----------|----------|----------|-------------------------------|----------|----------|---------------------|---------------------|---------------------|
| Dias observados                   | 60        | 80       | 100      | 120      | 140      | 160                           | 180      | 200      | 220                 | 240                 | 260                 |
|                                   | -3,31%    | $-3,31%$ | $-3,31%$ | $-3,31%$ | $-3,31%$ | $-4,35%$                      | $-4,35%$ | $-4,35%$ | $-4,35%$            | $-4.35%$            | $-4,35%$            |
|                                   | $-2.66\%$ | -2,66%   | $-2,66%$ | $-2,66%$ |          | $-2,66\%$ $-3,31\%$ $-3,31\%$ |          | $-3,90%$ | $-4,14%$            | $-4,14%$            | $-4,14%$            |
|                                   | $-2.45%$  | $-2,45%$ | $-2,45%$ | $-2.45%$ |          | $-2,45\% -2,81\%$             | $-2,81%$ | $-3,31%$ | $-4.07%$            | $-4,07%$            | $-4,07%$            |
|                                   | $-2,10%$  | $-2.17%$ | $-2,17%$ | $-2,17%$ |          | $-2,17\%$ $-2,66\%$ $-2,66\%$ |          | $-2,81%$ | $-3,90%$            |                     | $-3,90\% -3,90\%$   |
|                                   |           | $-2,10%$ | $-2,10%$ | $-2,10%$ |          | $-2,10\%$ $-2,45\%$ $-2,45\%$ |          |          | $-2,66\% -3,31\%$   |                     | $-3,31\%$ $-3,31\%$ |
| Mayores                           |           |          | $-2,06%$ | $-2,06%$ |          | $-2,06\% -2,22\% -2,31\%$     |          |          | $-2,45\%$ $-2,81\%$ | $-2,81\%$ $-2,81\%$ |                     |
| pérdidas<br>producidas<br>(Al 5%) |           |          |          | -1,97%   | $-2,05%$ | $-2,17%$                      | $-2,22%$ | $-2,31%$ | $-2,77%$            | $-2,77%$            | $-2,77%$            |
|                                   |           |          |          |          | $-1,97%$ | $-2,10%$                      | $-2,17%$ | $-2,22%$ | $-2,66%$            |                     | $-2,66\%$ $-2,66\%$ |
|                                   |           |          |          |          |          | $-2,06%$                      | $-2,10%$ | $-2,17%$ | $-2,48%$            | $-2,58%$            | $-2,58%$            |
|                                   |           |          |          |          |          |                               | $-2,06%$ | $-2,10%$ | $-2,45%$            |                     | $-2,48\%$ $-2,48\%$ |
|                                   |           |          |          |          |          |                               |          | $-2,06%$ | $-2,43%$            | $-2,45%$            | $-2,45%$            |
|                                   |           |          |          |          |          |                               |          |          | $-2,31%$            | $-2,43%$            | $-2,43%$            |
|                                   |           |          |          |          |          |                               |          |          |                     | $-2,31%$            | $-2,31%$            |
|                                   |           |          |          |          |          |                               |          |          |                     |                     | $-2,22%$            |

*Tabla 16. Mayores pérdidas observadas posteriores al análisis* 

### **6. Conclusiones**

 $\overline{a}$ 

A partir del análisis realizado, se desprenden las siguientes conclusiones:

*Expresión de VAR en rendimiento*: Si bien una característica distintiva, que se considera como una ventaja del valor en riesgo, es su posibilidad de expresarse en términos monetarios, el mismo también puede mostrarse como un rendimiento. Esta forma de plantearlo no es sustituta de la original, sino que puede ser complementaria para los casos en que se considere útil. Por ejemplo, si un inversor desea tomar una posición limitando su VAR por medio del monto comprometido, tener un VAR expresado en porcentaje puede servir para conocer fácilmente cuánto invertir.

*Importancia del CVAR en distribuciones continuas*: Como se observó en el cálculo del valor en riesgo por el método delta normal, para obtener el valor en riesgo condicionado se utiliza el mismo procedimiento que sirve para el VAR, con la diferencia que se busca el porcentaje que reduce a la mitad el mismo. Es decir, al buscar el CVAR en una distribución continua, el valor en riesgo condicionado es el que divide a la mitad al área debajo del VAR.<sup>12</sup> Por lo tanto el uso del CVAR no parece tan trascendental cuando se utilizan distribuciones de probabilidad continuas, ya que el método de cálculo es el mismo para ambos conceptos, difiriendo solo en el porcentaje del área de probabilidad acumulada. Por ejemplo, si el VAR se calcula con un error del 5%, el CVAR es el valor que acumula el 2,5% (la mitad) de superficie de la cola izquierda de la distribución de probabilidad. Esto es distinto al calcularlo sobre distribuciones discretas de probabilidad, ya que en estos casos el valor en riesgo es una medida estadística de posición (buscando cuál es el valor que ocupa determinada posición dentro del rango de valores), mientras que el valor en riesgo condicionado es una medida de agrupamiento (buscando cuál es el valor esperado, o que resume al conjunto). A pesar de lo dicho, se debe tener en cuenta que es posible encontrar casos en los que dos carteras con el mismo valor en riesgo muestren distintos valores en riesgo condicionados debido a distintas curtosis y asimetrías de las distribuciones de probabi-

<sup>&</sup>lt;sup>12</sup> El razonamiento parte del concepto de probabilidad condicional. Entendiendo al CVAR como el promedio "dado que" se cumple el VAR, entonces el valor que divide en dos partes iguales el área de la distribución por debajo del valor en riesgo es igual al valor en riesgo condicionado.

lidad utilizadas, agregando en estos casos información valiosa para la toma de decisiones y la administración del riesgo.

*Comparación entre los distintos modelos utilizados para calcular el VAR/CVAR*: Dentro de cada uno de los métodos que se utilizan para medir el valor en riesgo, los supuestos utilizados pueden llevar a porcentajes notablemente distintos como se puede observar entre la diferencia del VAR Delta Normal obtenido suponiendo volatilidad histórica e implícita<sup>13</sup>. Por otro lado, al utilizar distintos supuestos para la distribución de probabilidad de las variables, no se encuentran diferencias significativas en los resultados ya sea para el método Delta Normal como para la Simulación Montecarlo. Cada uno de los métodos arroja resultados con una diferencia significativa, y tal como se menciona en la teoría, los métodos que son más complejos y costosos (en cuanto a tiempo y esfuerzo en su cálculo) parecen ser los más precisos en cuanto al ajuste con la realidad.

*Factores de riesgo propuestos y utilizados para el modelo*: Respecto a los factores de riesgo que explican el comportamiento de la variación del precio de la acción, se encuentra relación con el valor de Petróleo Brasileiro, el valor de las acciones Siderar, el precio del petróleo crudo, el precio del petróleo Brent (aunque no se incluye en el modelo por problemas de multicolinealidad con el petróleo crudo), el precio del cobre y el precio de las ADRs de Tenaris en el NYSE. Por otro lado, el valor de ALUAR y el precio de la plata muestran niveles de correlación que si bien no son lo suficientemente importantes para incluirlos (0,33 y 0,31 relativamente), tampoco son tan bajos como para desecharlos, por lo tanto no se puede afirmar concluyentemente si son o no factores de riesgo, solo se puede indicar que no son lo suficientemente importantes en relación con las variables incluidas. Por último, el resto de los factores (todos los que son de naturaleza macroeconómica) muestran grados de correlación muy cercanos a cero, y por lo tanto se consideran independientes respecto a la variación del retorno de Tenaris. Sin embargo, cabe aclarar que todos los valores de estas series macroeconómicas fueron obtenidos del Banco Central de la República Argentina y algunos de ellos calculados por el Instituto Nacional de Estadísticas y Censos. Ambas organizaciones son oficiales y desde hace un tiempo son públicamente cuestionadas respecto a la calidad de las estadísticas que ofrecen, su nivel de intervención en el mercado y la veracidad de los datos que proporcionan, por lo que se puede pensar que los inversionistas observan estás variables al tomar sus decisiones, pero no consideran los valores de referencia del BCRA como exactos, sino que los obtienen de otras fuentes como pueden ser consultoras privadas, precios en mercados no oficiales (para el dólar y el real), organismos internacionales, etc.

Finalmente, se destaca que la derivación principal luego de la validación de los resultados encontrados es que el método de simulación Montecarlo es el que mejor pronostica las peores pérdidas realizadas.

## **REFERENCIAS**

 $\overline{a}$ 

- Briozzo, A; Milanesi, G.; Pesce, G.; Martino, S. y Vicente, I. (2012). Decisiones y Estrategias Financieras. Administración Financiera II LA. Material teórico de cátedra. Editorial Ediuns.
- Froot, K; Scharfstein, D; Stein, J (1994). A framework for risk management, Harvard Business Review, 72, pp 91-98.

Hull, J. (2000). Opciones, futuros y otros derivados, 4ª Ed, Prentice Hall.

<sup>&</sup>lt;sup>13</sup> Con respecto al cálculo de la volatilidad implícita, se marca una gran diferencia al comparar los resultados obtenidos por cualquiera de los otros métodos. Una de las razones por las cuales se puede encontrar un alejamiento tan importante entre la volatilidad histórica y la implícita es que el precio real de la opción sea distinto al precio teórico, invalidando el supuesto sobre el cual se calcula la volatilidad implícita.

Jorion, P (2003). Financial Risk Management Handbook, John Wiley & Sons, NY.

Jorion, P. (1999). Valor en riesgo, Limusa.

Munenzon, M. (2010). Risk Measurement from Theory to Practice: Is your risk metric coherent and empirically justified? Disponible en Social Science Research Network: http://ssrn.com/ abstract=1605315.

## **Recursos en línea** (páginas web)

- Banco Central de la República Argentina. Disponible en http://www.bcra.gov.ar. Fecha de consulta 15- 07-12.
- ForexPros. Precios de Materias Primas en Tiempo Real. Disponible en: http://www. forexpros.es/commodities/futuros-en-tiempo-real. Fecha de consulta 15-07-12.
- Finanzas Yahoo. Disponible en: http://ar.finanzas.yahoo.com/. Fecha de consulta: 15-07-12.
- Instituto Argentino de Mercado de Capitales: Informes diarios y mensuales de títulos. Disponibles en http://www.iamc.sba.com.ar/informes/informe\_diario/. Fecha de consulta 15-07-12.
- Invertir On-line. Graficador bursátil interactivo. Disponible en: https://www.invertironline.com/ graficador/. Fecha de consulta: 15-07-12.
- Tenaris Argentina. Disponible en: http://www.tenaris.com/Argentina/es/default.aspx. Fecha de consulta 15-07-12.